#### **1 Premier programme**

/\* Source code (hello.c)\*/ #include <stdio.h>

int main(){ printf("Hello<sub>.</sub>World!\n"); return 0;

}

#### **Compilation :** dans un *terminal* :

clang-14 hello.c -o hello

On peut remplacer clang par gcc et ajouter les options -Wall ou -Werror.

**Exécution :**si la compilation réussit (sans erreur), on peut alors exécuter ce binaire, toujours dans un terminal, avec ./hello.

### **2 Structure générale d'un programme**

(ici, un seul fichier source,les seulesinclusions sont desentête de bibliothèque standard)

#include <stdio.h> // en-têtes de bibliothèques(sans;) #define TAILLE 100 //constante symbolique

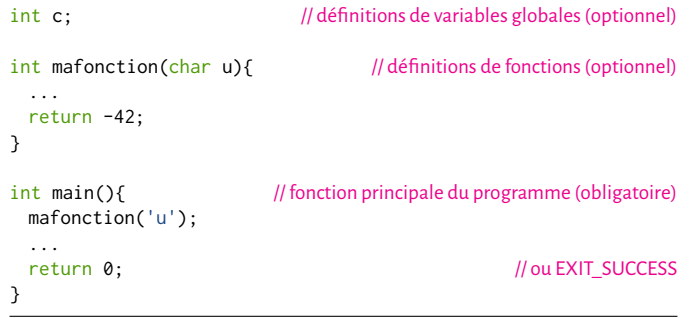

# **3 Types de données**

- **Types de base :** int (entier signé), char (caractère, sur 1 octet), bool (avec stdbool.h)
- **Type composé :** les tableaux statiques : int tab[12] par exemple.

# **4 Boucles for**

Ces boucles sont à utiliser en priorité lorsque l'on connaît à l'avance le nombre d'itérations.

Exemple : somme des éléments de 1 à 12 :

int i; int  $s = 0$ ; for  $(i=1; i \leq 12; i++)$  // attention aux :  $s = s + i$ :

S'il y a plusieurs instructions dans le *corps*, alors les accolades sont utiles :

for (int j=12; j>=0; j--) {// boucle décroissante // instruction1 // instruction2 }

### **5 Boucles while**

Lorsque la condition est plus complexe, et qu'on ne peut pas facilement borner le **Lecture, écriture** nombre d'itérations :

int  $c = \emptyset$ ; while( $b > 1$ ){  $b = b/2$ : c++; } //calcule le log\_2 de b.

La condition du while, qui est une *condition booléenne*(s'évalue à vrai/faux) peut être composée avec non (!), ou (||), et (&&). Attention aux parenthèses.

# **6 Fonctions**

Une fonction sert à créer une portion de code que l'on peut appeler plusieurs fois.

**Déclarationetimplémentation**d'une fonction*nommée*mafonction, quia un unique *paramètre* de type caractère, et qui renvoie ("retourne") un entier (son *type de retour* est int) :

```
int mafonction(char c){
 return -42;
}
```
Une fonction peut ne rien retourner, le type de retour est alors void. Une fonction sans paramètre (appelée *procédure*) n'a pas de type entre les parenthèses. Les modifications de paramètres (sauf tableaux) ne sont pas enregistrées à l'extérieur de la fonction.

**Appel d'une fonction** (à l'intérieur d'une autre fonction, le main, par exemple) :

int resu; // variable du type de retour resu = mafonction('u'); //le paramètre formel est remplacé par une valeur

Alternativement, on peut utiliser le résultat directement :

printf("Le␣resultat␣est␣=␣%d", mafonction('Z')); //%d car le ré sultat est un entier (int)!

#### **7 Tableaux**

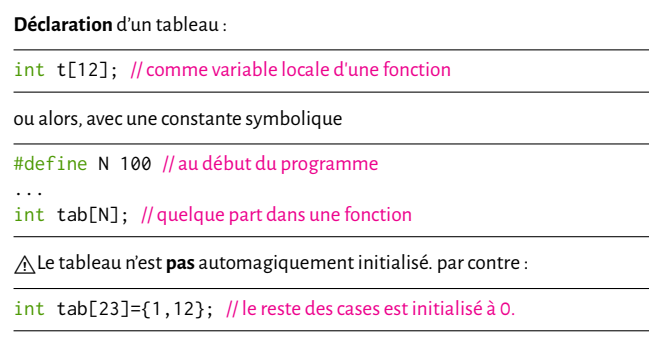

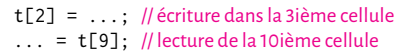

#### **Passage de paramètre tableau**

imprime\_tableau(t); // et past[N] !

A Toute modification du contenu tableau est enregistrée.

**Tableaux de caractères** Pas de "string" en C, mais des tableaux de char avec une sentinelle :

// déclaration et initialisation char s[21]="hello"; // ajoute `\0` <sup>à</sup> la fin

On peut utiliser les fonctions de la bibliothèque string, ou parcourir comme ceci :

while(s[i]  $!=$  '\0')  $\{ \dots \}$ 

# **8 Entrées-sorties**

**Sortie :** impression sur le terminal (printf a un nombre de paramètres variable) :

printf("%d", x);// imprime la valeur entière contenue dans x printf("Ou␣alors␣%c,␣%s\n", caractere, chaine);// autant de % que de variables à imprimer

Le premier argument est appelé *chaîne de formattage*.

**Entrée :** récupération d'une information entrée au clavier :

scanf("%d",&x); // modifie la valeur de x (int) avecla valeur entrée au clavier scanf("%c",&c); scanf ("%s", s); // une chaîne est un tableau, pas de &